# **O CLASSIFICADOR NPVIC COMPARADO AO NÃO PARAMÉTRICO DE SKIDMORE/TURNER E AO CLASSIFICADOR MAXVER**

## **Thomaz Corrêa e Castro da Costa<sup>1</sup> Paulo De Marco Júnior<sup>2</sup> Ricardo Seixas Brites<sup>1</sup> Vicente Paulo Soares<sup>1</sup>**

## <sup>1</sup>Depto Eng. Florestal, UFV, 36571-000 Viçosa, MG, Brasil  ${}^{2}$ Depto Ecologia, UFV, 36571-000, Viçosa, MG Brasil tcorrea@alunos.ufv.br

**Abstract.** The NPVIC, a new supervised nonparametric classifier with the estrategy for flexibility association midst brightness values was developed for testing the assumption that it increases the classified area by image without missing accuracy and for solving the limitation of the nonparametric classifier, NP Skidmore/Turner (NPSKID), which requires a larger training sample for reducing the problem of unclassified pixels in the image. These classifiers were compared to the maximum likelihood classifier (MAXVER). The results showed the advantage of MAXVER. The accuracy of the NPVIC decreased although the classified area had increased. The NPSKID with the compressed data recommended by SKIDMORE e TURNER (1988) had lower accuracy than MAXVER and did not attain an acceptable level of classified area.

**Keywords:** nonparametric algorithm; maximum likelihood classifier; Landsat TM/5

## **INTRODUÇÃO**

O classificador de máxima verosimilhança é a estratégia paramétrica pixel a pixel mais utilizada em classificação de imagens orbitais pela sua robustez, no sentido de que a exatidão gerada não é muito sensitiva, tanto a violações moderadas quanto severas da pressuposição de multinormalidade dos dados de treinamento (SWAIN e DAVIS, 1978). E, ainda, a maioria das feições seguem distribuição multinormal em imagens de sensoriamento remoto, com grande concentração de dados típicos em torno da média, e freqüências de dados decrescentes nos extremos, que representam o aumento gradual de mistura com outras feições.

Mas pesquisadores, apoiando-se na não necessidade da pressuposição de normalidade dos dados de treinamento (SKIDMORE e TURNER, 1988; KLOER, 1994; CORTIJO e LA BLANCA, 1997), e afirmando que a classificação gerada pelo MAXVER é de baixa exatidão quando ocorre grande superposição entre os dados de treinamento no espaço n-dimensional formado por n bandas (CORTIJO e LA BLANCA, 1997), tem experimentado alternativas não paramétricas de classificação por pixel com o intuito de obter melhores índices de exatidão em imagens de sensoriamento remoto. Mas será mesmo que classificadores não paramétricos são mais eficientes que o MAXVER, nos seguintes aspectos: esforço amostral de treinamento, exatidão; área classificada na imagem, e tempo de processamento?

SKIDMORE e TURNER (1988) obtiveram resultado de exatidão global com seu algoritmo superior em 14% com relação ao algoritmo de máxima verosimilhança em dados SPOT XS, para classes de idade de pinus. Este classificador utiliza distribuições multifreqüência verdadeiras das amostras de treinamento, e não distribuições multinormais ajustadas como o classificador de máxima verosimilhança. Seu algoritmo sofreu proposta de modificação em LOWELL (1989), GONG e DUNLOP (1991) e DYMOND (1993).

O classificador Não Paramétrico Supervisionado de Viçosa (NPVIC) foi desenvolvido para solucionar o problema da grande quantidade de pixels não classificados na imagem, que é a grande limitação do classificador NP de Skidmore/Turner. O NPVIC não utiliza o conceito de espaço n-bandas, mas desenvolve uma regra de decisão que integra as decisões de distintas bandas, de forma semelhante ao classificador do paralelepípedo, só que utilizando dados reais e não um parâmetro da distribuição como limites inferior/superior ou desvio-padrão da classe.

O objetivo deste trabalho foi testar o NPVIC, comparando-o com: (1) MAXVER; (2) NP de Skidmore/Turner; e (3) NP de Skidmore/Turner "melhorado" por DYMOND (1993) em uma imagem Landsat TM da região de Viçosa, avaliando índice de exatidão, percentagem de área não classificada e tempo de processamento.

#### **O Classificador de Máxima Verosimilhança (MAXVER)**

A tomada de decisão em se atribuir uma determinada classe a um pixel, de acordo com sua evidência, se baseia na minimização média de perdas, conhecida também como estratégia de otimização de Bayes. A dedução deste algoritmo está descrita em SWAIN e DAVIS (1978). A norma de otimização de Bayes é:

O pixel *X* pertence à classe *i* se e somente se  $p(X|i)p(i)$  <sup>3</sup> $p(X|i)p(i)$ , para toda classe *j*=1, 2, ..., m

Como o classificador de máxima verosimilhança é paramétrico, sendo as distribuições das classes assumidas como funções densidade multinormais, substitui-se a expressão

$$
p(X|i) = \frac{1}{2p^{n/2} |\sum_{i} |^{1/2}} \exp[-\frac{1}{2}(X - U_i)^T \sum_{i} (X - U_i)]
$$

em *p(X|i)p(i)*, que após logaritmização, chega-se a fórmula final do algoritmo de máxima verosimilhança, eliminando-se o termo constante, conforme a expressão

$$
g(i|X) = \ln p(i) - \frac{1}{2} \ln \left| \sum_{i} \right| - \frac{1}{2} (X - U_i)^T \sum_{i}^{-1} (X - U_i)
$$

Os dados necessários na expressão acima são: matrizes de variância -covariância, ∑*<sup>i</sup>* , seus determinantes, suas inversas e vetores de média, *U<sup>i</sup>* , extraídos das classes presentes na amostra de treinamento.

#### **O Classificador Não Paramétrico Supervisionado de Skidmore/Turner (NPSKID)**

Este classificador apresentado por SKIDMORE e TURNER (1988) também utiliza o teorema de Bayes para desenvolver sua regra de decisão, conforme expressão:

$$
P(i|X) = \frac{p(i \cap X)}{p(X)} = \frac{p(X|i)P(i)}{\sum_{j=1}^{k} p(X|j)P(j)}
$$

O denominador,  $p(X)$ , que corresponde a soma de interseções do vetor *X* com todas as classes, é um valor constante para o pixel *X*, e pode ser descartado, como no MAXVER. A principal diferença está no cálculo de *p*(*X*|*j*). Os dados de treinamento para este classificador constituem conjuntos discretos de vetores de pixels para cada classe, e não mais um espaço contínuo determinado pela função multinormal. O que irá determinar se o pixel *X* pertence a classe *j* será o valor máximo da sua freqüência de ocorrência nesta classe, ponderada pelo número de pixels amostrados na classe *j* em relação as outras classes.

Isto é demostrado transformando-se as probabilidades para freqüências, possíveis de extrair da amostra de treinamento. A expressão apresentada em SKIDMORE e TURNER (1988) após a errata apresentada em LOWELL (1989) e a correção da notação em GONG e DUNLOP (1991), é:

$$
P(i|X) = \frac{(F/F_i)F(i \cap X)P(i)}{\sum_{j=1}^{k} (F/F_j)F(j \cap X)P(j)}
$$

Sendo:

 $P(i|X)$ =probabilidade empírica, ou a posteriori, de se atribuir a classe i ao vetor de pixel X; *F*=total de pixels da amostra de treinamento;

*Fj*=freqüência de pixels amostrados para classe j;

*F*(*j* ∩ *X*)=freqüência de ocorrência do vetor de pixel X com a classe j;

*P*(*j*)=probabilidade a priori da classe j;

*k*=número de classes.

*F/Fj*=normalização para eliminar a influência da diferença de áreas amostradas entre classes.

Esta expressão, conforme descrito em GONG e DUNLOP (1991), pode ser simplificada, eliminando-se o *F*, total das amostras de treinamento, que é comum ao numerador e denominador, e o denominador, *p*(*X*), que para o pixel *X* é constante para todas as classes. Assim, a expressão anterior pode ser rescrita como:

 $g(i|X) = (1/F_i)F(i \cap X)P(i)$ 

A classe que obtiver a maior pertinência é atribuída ao pixel *X*. O algoritmo passa então para o próximo pixel e repete o processo até varrer toda a imagem. Se o vetor *X* não ocorrer em nenhuma classe amostrada, este pixel não será classificado.

O processo exige portanto um grande esforço amostral, pois em dados de sensoriamento remoto é grande a variabilidade tonal de uma determinada feição ou classe informacional, devido a diversos fatores, como resolução espacial (mais de uma classe dentro do IFOV), topografia do terreno (interferência do sombreamento em diferentes intensidades), e principalmente ruídos, causados pelos sensores durante o imageamento.

#### **O Classificador NP de Skidmore/Turner "melhorado" por DYMOND (1993), NPSKIDYM**

DYMOND fez a seguinte proposta de modificação no algoritmo de Skidmore/Turner: A ponderação da freqüência de ocorrência do pixel na classe *j*, *F(X*∩*j)*, não será feita pelo tamanho da classe *j*, *F<sup>j</sup>* , mas pela freqüência média da classe, excluindo-se os valores que não ocorrem (freqüência zero). A freqüência média da classe é o tamanho da classe, *F<sup>j</sup>* , dividido pelo número de valores distintos na classe, *N<sup>j</sup>* . A inclusão desta nova normalização na regra de decisão aumenta a chance para classes de maior variabilidade, pois *N<sup>j</sup>* é proporcional ao desvio-padrão do histograma n-dimensional (DYMOND, 1993). A nova regra de decisão é assim descrita

$$
g(i|X) = \frac{N_i}{F_i} F(i \cap X) P(i)
$$
sendo

*Ni* = soma de valores diferentes de zero que ocorrem no espaço n-dimensional da classe *i*.

#### **O Classificador Não Paramétrico Supervisionado NPVIC**

Este algoritmo, desenvolvido a partir da probabilidade condicional, *P(i|X)*, considera os valores de brilho (VB) independentes por banda, e atribui ao pixel a classe que integra o valor máximo de interseções por bandas, ponderadas pelos tamanhos das classes. As bandas são matrizes de valores de brilho em uma imagem que, superpostas, permitem extrair vetores de pixel *X* (Figura 1).

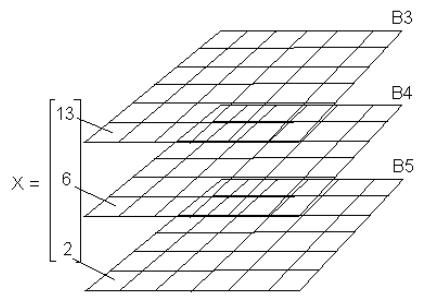

FIGURA 1-Exemplo de um vetor de pixels *X* extraído das bandas 3, 4 e 5

Estas bandas são mutuamente exclusivas, ou seja, o valor de brilho de um pixel qualquer na banda 3 não pertence a banda 4 ou 5.

A expressão da probabilidade condicional é dada por:

$$
P(i|X) = \frac{p(i \cap X)}{p(X)} = \frac{p(i \cap X)}{\sum_{j=1}^{k} p(j \cap X)}
$$

sendo *X* o vetor de pixels com três bandas. Para demonstração serão usadas apenas duas classes. Deduz-se, aplicando as propriedades de probabilidade condicional e distributiva, que

$$
P(i|X) = P(i_1 \cup i_2 \cup i_3 / x_1 \cup x_2 \cup x_3) = \frac{P[(i_1 \cup i_2 \cup i_3) \cap (x_1 \cup x_2 \cup x_3)]}{P(x_1 \cup x_2 \cup x_3)}
$$
  

$$
P(i|X) = \frac{P[(i_1 \cap x_1) \cup (i_1 \cap x_2) \cup (i_1 \cap x_3) \cup (i_2 \cap x_1) \cup (i_2 \cap x_2) \cup (i_2 \cap x_3) \cup (i_3 \cap x_1) \cup (i_3 \cap x_2) \cup (i_3 \cap x_3)]}{P(x_1 \cup x_2 \cup x_3)}
$$

Como as bandas são mutuamente exclusivas, qualquer interseção que relacione valores de brilho entre bandas é zero. Com isso, a fórmula se reduz para:

$$
P(i|X) = \frac{P(i_1 \cap x_1) \cup (i_2 \cap x_2) \cup (i_3 \cap x_3)}{P(x_1 \cup x_2 \cup x_3)} = \frac{P(i_1 \cap x_1) + (i_2 \cap x_2) + (i_3 \cap x_3)}{P(x_1 + x_2 + x_3)} = \frac{P(i_1 \cap x_1) + P(i_2 \cap x_2) + P(i_3 \cap x_3)}{P(x_1) + P(x_2) + P(x_3)}
$$

Transformando esta expressão para freqüência, tem-se que

$$
P(i|X) = \frac{\frac{F(i_1 \cap x_1)}{F(i_1) + F(x_1) - F(i_1 \cap x_1)} + \frac{F(i_2 \cap x_2)}{F(i_2) + F(x_2) - F(i_2 \cap x_2)} + \frac{F(i_3 \cap x_3)}{F(i_3) + F(x_3) - F(i_3 \cap x_3)}}{\frac{F(x_1) + F(x_2) + F(x_3)}{F}}
$$

Os subíndices 1, 2 e 3 indicam a primeira, a segunda e a terceira bandas.  $F(i_n)$  é o tamanho da amostra para a classe *i*. Este valor é constante para as *n* bandas, e pode ser colocado em evidência na forma de *F<sup>i</sup>* , o fator de ponderação pelo tamanho da classe. *F*(*xn*) é freqüência do VB na banda *k*. Estes valores são fixos, independentes das classes, e podem ser eliminados da expressão, assim como a subtração de *F*(*in*∩*xn*), presente apenas para representação teórica de *F*(*in*∪*xn*), mas sem nenhum efeito na regra decisória entre classes. O mesmo pode-se dizer para o total de pixels da amostra de treinamento, *F*, no denominador. **FIG.**  $\alpha_1$ ,  $\beta_2$ ,  $\beta_3$ ,  $\beta_4$ ,  $\beta_5$ ,  $\beta_6$ ,  $\gamma_6$ ,  $\gamma_7$ ,  $\gamma_8$ ,  $\gamma_7$ ,  $\gamma_8$ ,  $\gamma_9$ ,  $\gamma_9$ ,  $\gamma_9$ ,  $\gamma_9$ ,  $\gamma_9$ ,  $\gamma_9$ ,  $\gamma_9$ ,  $\gamma_9$ ,  $\gamma_9$ ,  $\gamma_9$ ,  $\gamma_9$ ,  $\gamma_9$ ,  $\gamma_9$ ,  $\gamma_9$ ,  $\gamma_9$ ,  $\gamma_9$ 

A expressão é, assim, simplificada para:

$$
g(i|X) = \frac{1}{F_i} [F(i_1 \cap x_1) + F(i_2 \cap x_2) + F(i_3 \cap x_3)]
$$

Para aplicar esta expressão, é preciso transformar os vetores de pixels em freqüências de VB por banda.

#### **O Classificador NPVIC com a Estratégia de DYMOND (1993), NPVICDYM**

A normalização pela freqüência da classe também foi implementada no NPVIC, resultando na expressão:

$$
g(i|X) = \frac{1}{F_i} [N_{i1} * F(i_1 \cap x_1) + N_{i2} * F(i_2 \cap x_2) + N_{i3} * F(i_3 \cap x_3)]
$$

sendo *Nin*=número de valores diferentes de zero na classe *i* para a banda *n*.

### **MATERIAL E MÉTODOS**

### **Área de Estudo**

A área está situada na microrregião de Viçosa-MG, com predominância neste Município. Foi utilizada uma subcena de 15 x 15 km (22.500 ha), extraída da imagem Landsat5-TM, Órbita 217 Ponto 74, Quadrante Sul, de 10/10/94, composta de 3 bandas espectrais: TM3, TM4 e TM5. A correção geométrica da imagem foi feita com pontos de controle coletados em OrtofotoCartas da CEMIG, resolução 1:10.000, utilizando-se a função de mapeamento quadrática, com reamostragem pelo vizinho mais próximo, atingindo um RMS de 0,2028 metro.

A referência da área (Verdade de Campo) foi obtida com o apoio de 14 fotos aéreas não convencionais, na escala aproximada de 1:15.000. Na Figura 2 é apresentada a composição colorida 543 (RGB), com a cobertura das fotos aéreas e amostras de treinamento. As classes informacionais de cobertura/uso da terra estão descritas no Quadro 1, e na Figura 3 são apresentados os gráficos de dispersão das amostras de treinamento.

**[FIG. 2](#page-5-0) [Q. 1](#page-6-0)**

<span id="page-5-0"></span>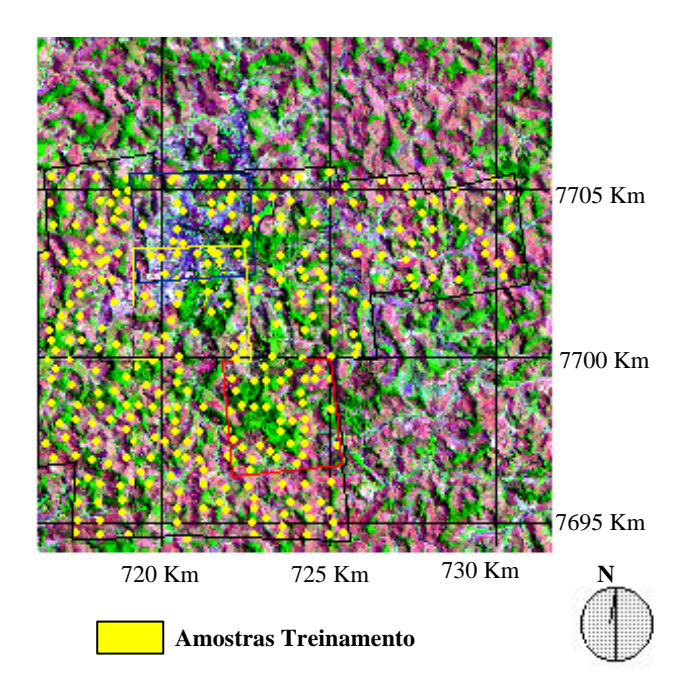

FIGURA 2-Composição colorida 543 (RGB), a cobertura de fotos aéreas não convencionais e polígonos de treinamento

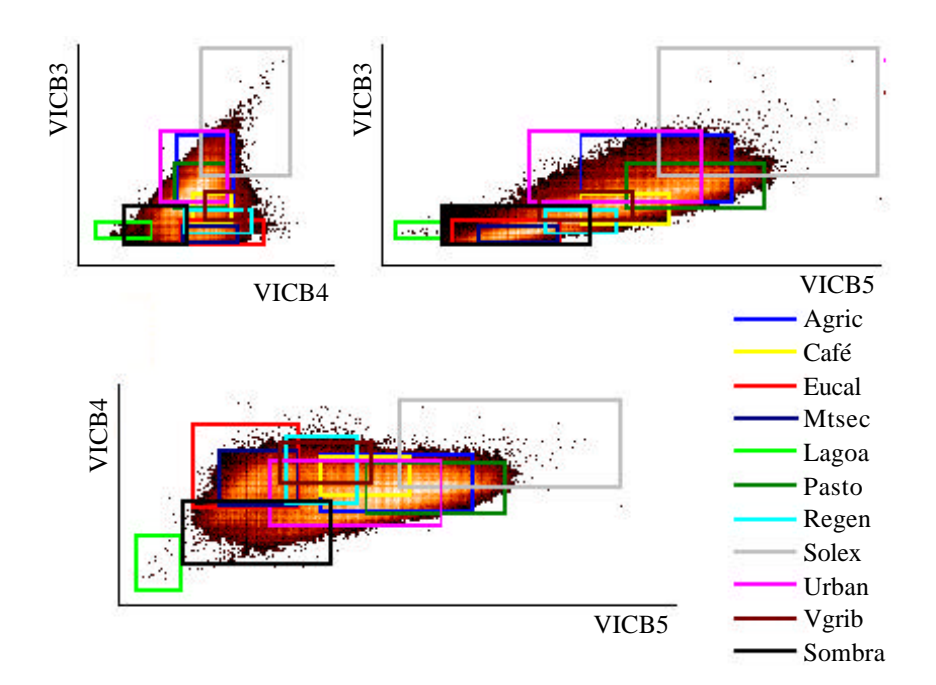

FIGURA 3-Gráficos de dispersão das 11 classes obtidas pela amostra de treinamento, para as bandas VIC 3/4; VIC 3/5 e VIC 4/5

A amostra de referência foi constituída por uma grade sistemática de 163 pontos distantes de 28 pixels sobre a área das fotos, mais 146 pontos intermediários entre os pontos da grade (Total de 309 pontos). Esta amostra foi dimensionada pela fórmula da distribuição binomial: n=

<span id="page-6-0"></span> $Z^2$ pq/E<sup>2</sup>, fixando-se os seguintes parâmetros: p=0,76, exatidão estimada por amostragem piloto,  $q=1-p$ ;  $Z \sim N(0, 1)=1.96$  para 95% de confiança, e  $E=0.05$ , erro de amostragem, resultando em n=280, mais 29 pontos excedentes. O Quadro 1 mostra o número de pixels utilizados para treinamento e para referência.

QUADRO 1-Descrição das Classes de UT/CT, e amostras de treinamento e referência por classe.

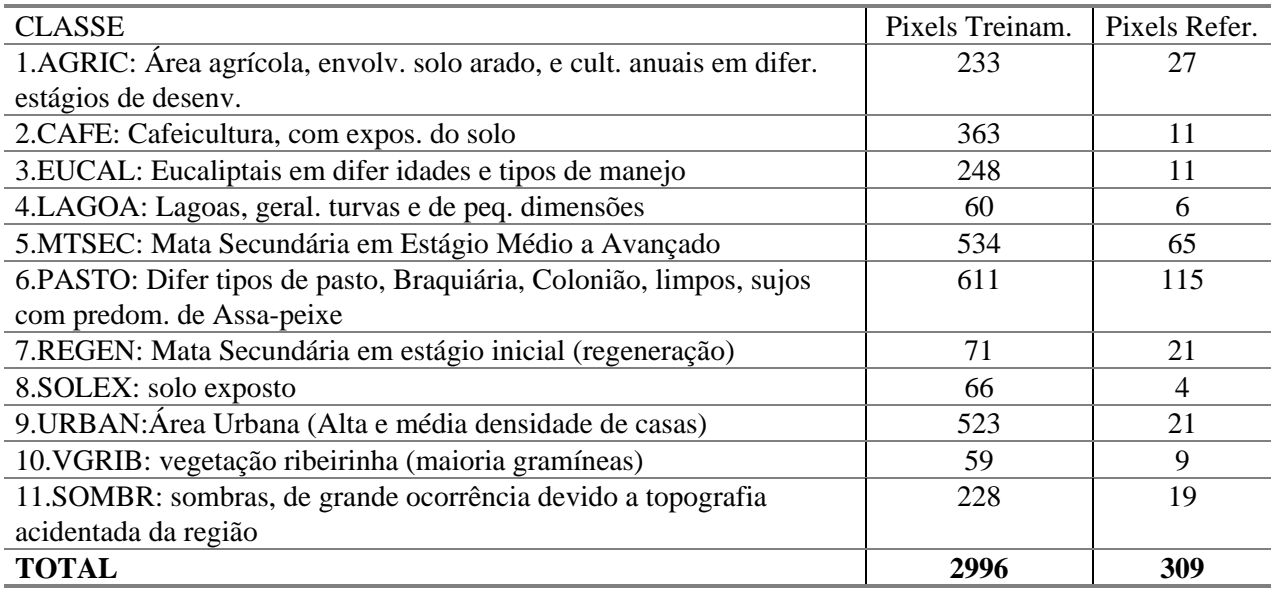

O índice utilizado para avaliar os resultados das classificações foi a Exatidão Global (G). Para testar a diferença entre os índices de exatidão (*G<sup>1</sup>* e *G2*), o teste estatístico utilizado foi o de *Z*, conforme a expressão (MA e REDMOND, 1995):

$$
Z = \frac{G_2 - G_1}{\sqrt{V(G_2) + V(G_1)}},
$$

sendo

$$
G = p = \frac{1}{n} \sum_{i=1}^{K} n_{ii}
$$
 e  $V(G) = \frac{pq}{n}$ .

### **Classificadores**

O algoritmo Não Paramétrico (NP) de Skidmore/Turner, NP de Skidmore/Turner "melhorado" por DYMOND, NPVIC, e NPVIC com normalização de DYMOND foram programados em Pascal, aproveitando-se os módulos de coleta de amostras de treinamento do Sistema de Informações Geográficas IDRISI 2.0 para Windows (Vetorização Screen e MAKESIG). O algoritmo de Máxima Verosimilhança utilizado foi o MAXLIKE do mesmo sistema.

Foram ainda implementadas no classificador NPVIC as seguintes estratégias de classificação:

(A) opção de aceitar a classificação de um pixel se ele apresentar interseção em 3 bandas, 2 bandas, ou classificá-lo sem restrição.

(B). Permite a classificação do pixel apenas se ele apresentar interseção máxima em 3 bandas para a mesma classe, 2 bandas, ou classificação sem restrição. Esta estratégia é mais restritiva do que a estratégia (A).

Os algoritmos foram aplicados sobre os dados originais das Bandas 3, 4, 5, fator F1, e com dois fatores de compressão dos dados: F0,5, reduzindo a resolução radiométrica para 7 bits; e F0,25 reduzindo a resolução para 6 bits, recomendados por SKIDMORE e TURNER (1988) para aumentar a representatividade da amostra de treinamento.

### **RESULTADOS E DISCUSSÃO**

O tempo de processamento, os resultados de exatidão global e percentual de área classificada na imagem estão apresentados no Quadro 2. Os algoritmos não paramétricos gastam 6 vezes mais tempo de processamento que o MAXVER.

O uso do fator de compressão F(.), não solucionou o problema de área não classificada nos algoritmos NPSKID e NPSKIDYM. Menores fatores de compressão reduzem a área não classificada (%ANC), mas também a exatidão. Embora estes classificadores tenham gerado imagens com exatidão global de 100% para os dados originais, F1, classificaram apenas 3,10% da imagem, um pouco mais que as amostras de treinamento. Com o fator 0,5 (7 bits), recomendado em seu artigo (SKIDMORE e TURNER, 1988), a área não classificada atingiu 80,08%, para uma exatidão global de 80,49%. E mesmo com dados drasticamente comprimidos pelo fator 0,25 (6 bits), que tem a função de aumentar ainda mais a representatividade das amostras de treinamento, os algoritmos foram capazes de classificar apenas metade da imagem, 51,70%. **FIG. 8** SENSOR BRASILE SPACE ADVENTIFIC: A CHE CONDITION INTERFERING THE ANALY CHE CONDITION CHE CONDITION CHE CONDITION CHE CONDITION AND ALTERATIVE CONDITION AND ALTERATIVE (A). A CHE CONDITION AND ALTERATIVE (A). A CHE

SKIDMORE e TURNER (1988) alertaram para esta limitação de seu classificador. Em dados SPOT XS, usaram em média 900 pixels por classe, variando de 700 a 2000 pixels, com uma intensidade amostral de treinamento de 1,6%. DYMOND (1993) usou intensidades amostrais de 1,95%; 3,92%; 2,33% e 3,4% em quatro áreas com diferentes condições de iluminação, relevo e cobertura/uso da terra. Usou-se neste trabalho uma intensidade de 1,15% (2996/261121), mas com uma representatividade por classe bem menor em comparação ao mínimo de 700 pixels. Nesta área de estudo, classes como lagoa (LAGOA) e solo exposto (SOLEX) são de baixa ocorrência, e a coleta de 60 pixels para cada classe só foi possível devido à cobertura das fotos aéreas.

Para um classificador de máxima verosimilhança estes tamanhos de amostra são suficientes para representar as classes, porque o ajuste multinormal permite a inclusão de pixels não coletados na amostra, mas estimados pela distribuição. Como esta normalização não ocorre para os classificadores não paramétricos de Skidmore/Turner e "melhorado" por DYMOND, eles só são capazes de classificar vetores de pixels que existem na amostra de treinamento, necessitando de uma coleta de amostra de treinamento exagerada, se comparada à exigência do tamanho de amostra para o MAXVER. Já para o NPVIC o fator de compressão, F(.), não altera consideravelmente a exatidão global (G) e a %ANC, conforme pode ser observado nas Figuras 4 e 5.

<span id="page-8-0"></span>QUADRO 2-Tempo de Processamento (TP), Exatidão Global (G) e % de Áreas Não Classificadas (%ANC) para a subcena de Viçosa classificada pelos algoritmos de Máxima Verosimilhança (MAXVER), Não Paramétrico de Skidmore/Turner (NPSKID); NPSKID com Estratégia de DYMOND (NPSKIDYM); Não Paramétrico de Viçosa (NPVIC); NPVIC com Estratégia de DYMOND (NPVICDYM) estratégias A e B (apenas para NPVIC), com 1, 2 e 3 interseções com as Bandas 3, 4, 5; sobre os dados originais, F1, e com dois Fatores de compressão dos dados: F0,5, reduzindo a resolução radiométrica para 7 bits; e F0,25 reduzindo a resolução para 6 bits.

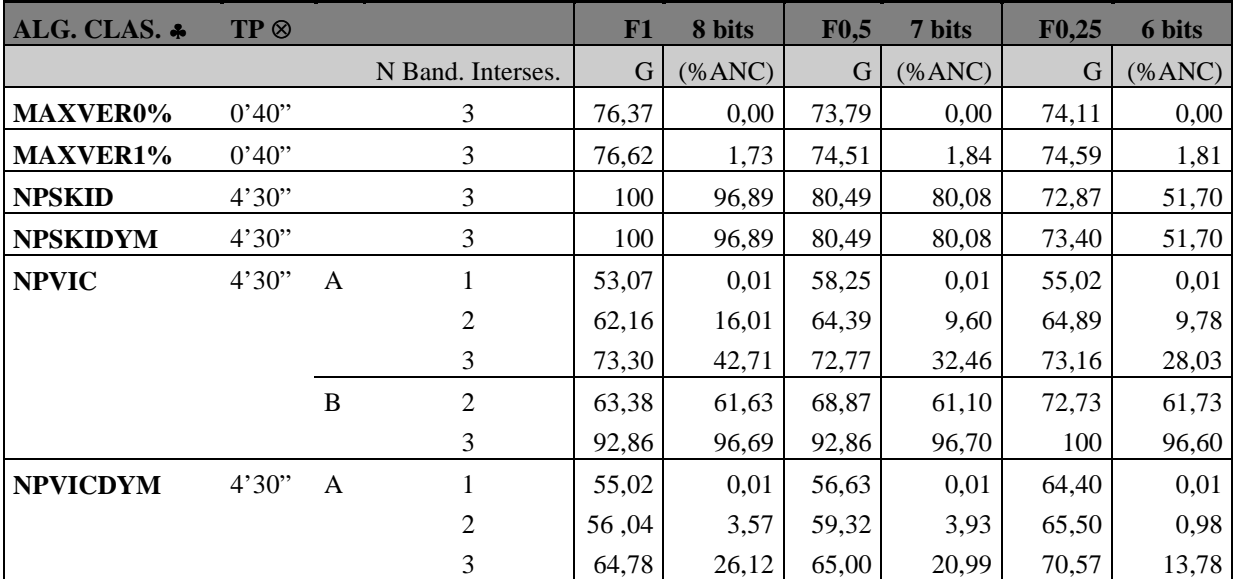

⊗Para PENTIUM 166MHZ, 16MB de RAM.

♣Classificação com probabilidades a priori iguais para as classes.

Comparando-se as estratégias A e B do NPVIC (Figuras 4 e 5), (A) é menos restritiva em classificar um pixel, gerando portanto %ANC menores. A estratégia (B) gera índices de exatidão (G) maiores, mas de nada adianta classificar uma pequena área da imagem com 100% de certeza.

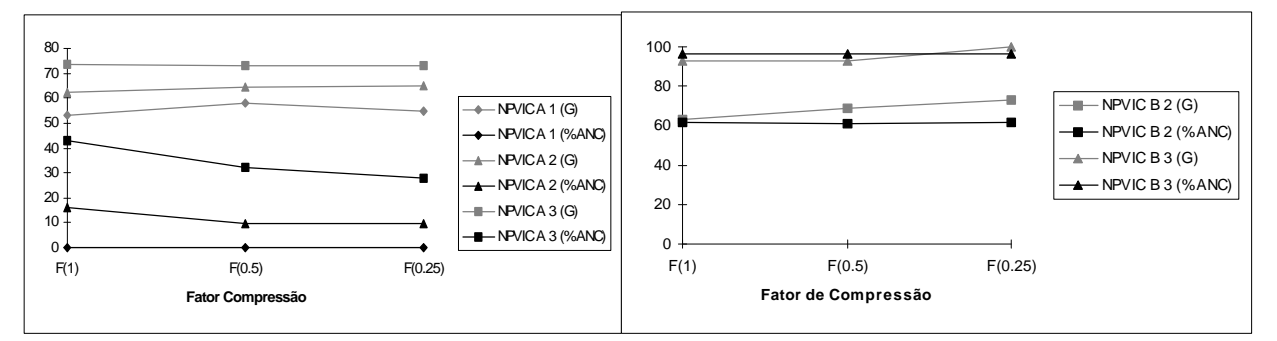

FIGURA 4- Avaliação da Estratégia A do NPVIC para Exatidão Global (G) e % de Área Não Classificada (%ANC)

FIGURA 5- Avaliação da Estratégia B do NPVIC para Exatidão Global (G) e % de Área Não Classificada (%ANC)

A normalização de DYMOND implementada no NPVICA (NPVICDYM) gerou em sua maioria piores resultados de exatidão comparado ao NPVICA, mas apresentou menores %ANC. A explicação para redução da %ANC é o aumento da representatividade de VB de baixa ocorrência em classes com baixa freqüência média. Com isso valores de pertinência zero passaram para casas decimais acima da 12<sup>ª</sup>.

A Figura 6 mostra o rank dos resultados de G e %ANC para todos os classificadores e estratégias aplicados aos fatores de compressão e dados originais, e o teste Z de significância seqüencial entre os resultados a 1%. A combinação dos melhores resultados de exatidão com as menores percentagens de área não classificada ocorre para o algoritmo de Máxima Verossimilhança com opções 0 e 1%. Os maiores níveis de %ANC estão representados pelos algoritmos NPSKID, NPSKIDYM e NPVICB3. E os menores índices de exatidão (G) estão representados pelos algoritmos NPVICA1 e NPVICDYMA1.

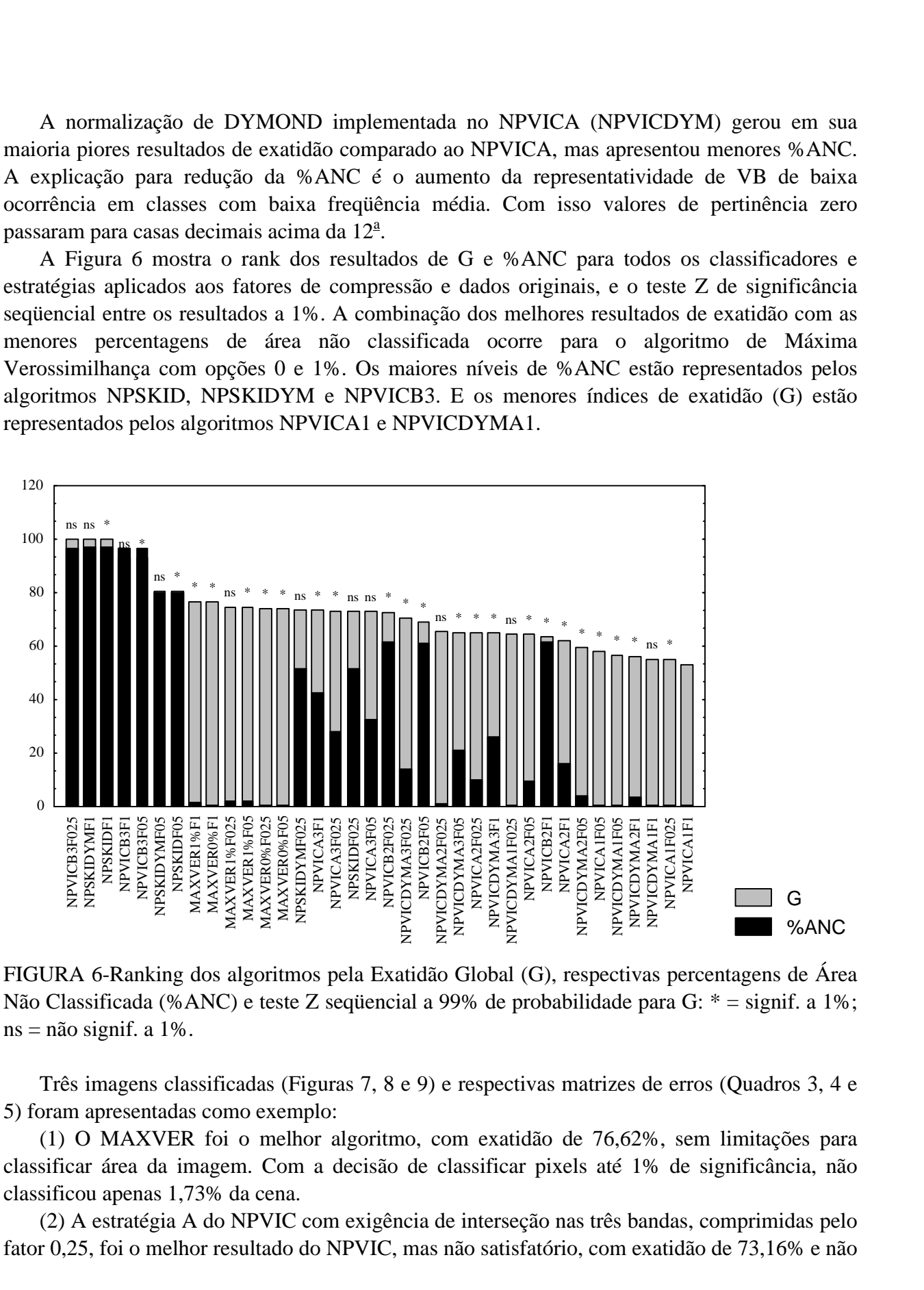

FIGURA 6-Ranking dos algoritmos pela Exatidão Global (G), respectivas percentagens de Área Não Classificada (%ANC) e teste Z seqüencial a 99% de probabilidade para G: \* = signif. a 1%;  $ns = n\tilde{a}o$  signif. a 1%.

Três imagens classificadas (Figuras 7, 8 e 9) e respectivas matrizes de erros (Quadros 3, 4 e 5) foram apresentadas como exemplo:

(1) O MAXVER foi o melhor algoritmo, com exatidão de 76,62%, sem limitações para classificar área da imagem. Com a decisão de classificar pixels até 1% de significância, não classificou apenas 1,73% da cena.

(2) A estratégia A do NPVIC com exigência de interseção nas três bandas, comprimidas pelo fator 0,25, foi o melhor resultado do NPVIC, mas não satisfatório, com exatidão de 73,16% e não

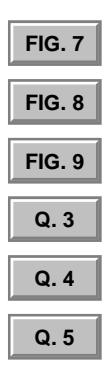

<span id="page-10-0"></span>classificando 28,03% da imagem, tendo ainda outra desvantagem que foi o uso de fator de compressão, que adiciona mais uma etapa no processo de classificação.

(3) O melhor resultado do NPSKID, com o uso do fator F(0,25), não classificando 51,7% da imagem, com G de 72,87%. As %ANC foram alteradas, pois estas imagens sofreram uma filtragem (filtro de moda/3x3) para melhorar a qualidade visual. As novas %ANC são 0,6% para MAXVER1%F1, 67,18% para NPSKIDF025 e 32,21% para NPVICA3F025.

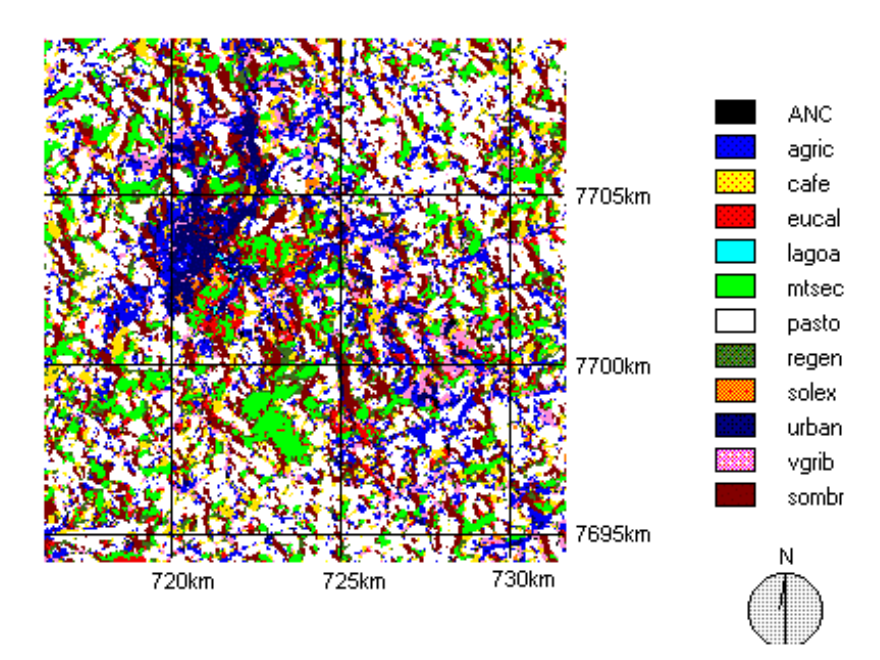

FIGURA 7- MAXVER1%F1 pós-processada com filtro de moda/3x3.

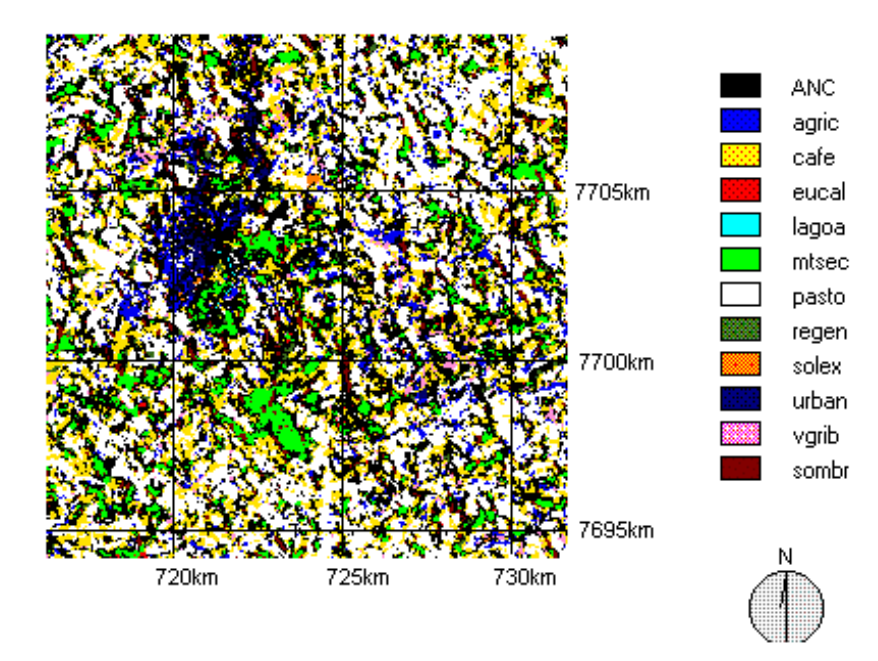

FIGURA 8- NPVICA3F025 pós-processada com filtro de moda/3x3.

<span id="page-11-0"></span>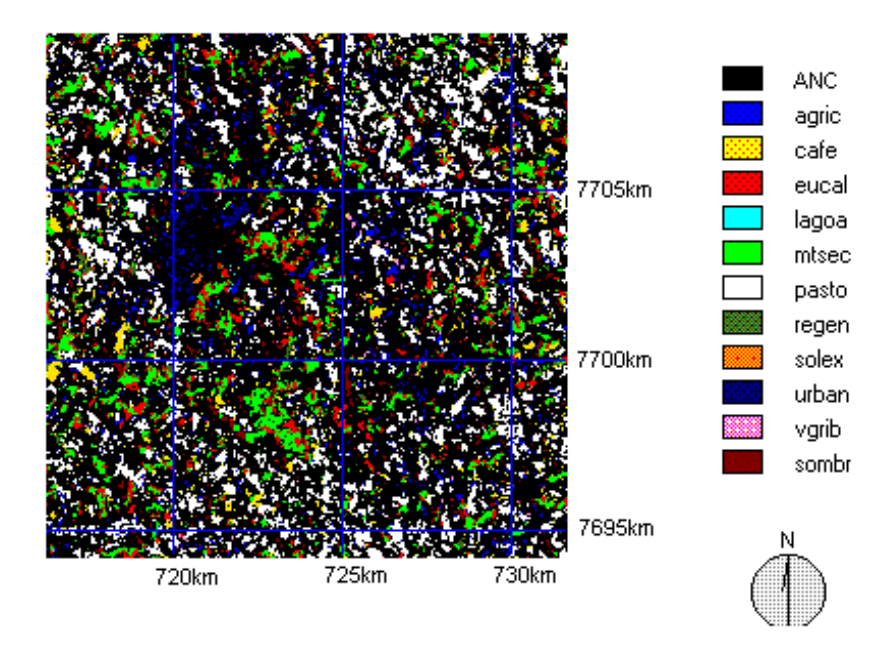

FIGURA 9- NPSKIDF025 pós-processada com filtro de moda/3x3.

|              | $\mathbf{\mathbf{\mathbf{\mathbf{\mathbf{\mathbf{I}}}}}}$ | $\overline{2}$ | 3              | $\overline{4}$ | 5    | 6    | 7    | 8              | 9    | 10   | 11   | Tot. | Erro C |
|--------------|-----------------------------------------------------------|----------------|----------------|----------------|------|------|------|----------------|------|------|------|------|--------|
| $\bf{0}$     |                                                           |                |                |                |      |      |      |                |      |      |      |      | 1.000  |
|              | 18                                                        |                |                |                |      |      |      |                |      |      |      | 30   | .400   |
|              |                                                           |                |                |                |      | 2    | 4    |                |      |      |      | 15   | .533   |
| 3            |                                                           |                | 6              |                | 13   |      | 2    |                |      |      |      | 22   | .727   |
|              |                                                           |                |                | $\overline{4}$ |      |      |      |                |      |      |      | 4    | .000   |
| 5            |                                                           |                | 2              |                | 47   |      | 3    |                |      |      |      | 52   | .096   |
| 6            | 6                                                         |                |                |                |      | 104  |      |                | 2    |      |      | 113  | .079   |
|              |                                                           |                |                |                | 4    |      | 11   |                |      |      |      | 17   | .352   |
| 8            |                                                           |                |                |                |      | 2    |      | 3              |      |      |      | 6    | .500   |
| 9            | 3                                                         |                |                |                |      |      |      |                | 11   |      |      | 15   | .266   |
| <b>10</b>    |                                                           |                | $\mathfrak{D}$ |                |      |      |      |                |      | 6    |      | 10   | .400   |
| 11           |                                                           |                |                |                |      | 3    |      |                |      |      | 19   | 24   | .208   |
| <b>Total</b> | 27                                                        | 11             | 11             | 6              | 65   | 115  | 21   | $\overline{4}$ | 21   | 9    | 19   | 309  |        |
| Erro O       | .333                                                      | .363           | .454           | .333           | .276 | .095 | .476 | .250           | .476 | .333 | .000 |      | .236   |

QUADRO 3-Matriz de erros para MAXVER1%F1-Linhas, e Pontos de Referência-Colunas

|                |      | $\overline{2}$ | 3    | 4    | 5              | 6    | 7    | 8    | 9    | 10             | 11   | Total          | Erro C |
|----------------|------|----------------|------|------|----------------|------|------|------|------|----------------|------|----------------|--------|
| $\overline{0}$ | 13   | 4              | 4    | 4    | 15             | 49   | 7    | 4    | 9    | $\overline{2}$ | 10   | 121            | 1.000  |
|                | 6    |                |      |      |                | 6    |      |      | 4    |                |      | 16             | .625   |
|                |      | 6              |      |      |                |      |      |      |      | 3              |      | 11             | .454   |
|                |      |                | 4    |      | 15             |      |      |      |      |                |      | 22             | .818   |
| 4              |      |                |      | 2    |                |      |      |      |      |                |      | 2              | .000   |
|                |      |                | 2    |      | 33             |      | 2    |      |      |                |      | 38             | .131   |
| 6              | 3    |                |      |      |                | 59   |      |      |      |                |      | 63             | .063   |
|                |      |                |      |      | $\mathfrak{D}$ |      | 8    |      |      |                |      |                | .200   |
| 8              |      |                |      |      |                |      |      |      |      |                |      | $\overline{2}$ | 1.000  |
| 9              | 4    |                |      |      |                |      |      |      |      |                |      | 11             | .363   |
|                |      |                |      |      |                |      |      |      |      | 3              |      | 4              | .250   |
| 11             |      |                |      |      |                |      |      |      |      |                | 9    | 9              | .000   |
| Total          | 27   | 11             | 11   | 6    | 65             | 115  | 21   | 4    | 21   | 9              | 19   | 309            |        |
| Erro O         | .777 | .454           | .636 | .666 | .492           | .487 | .619 | 1.00 | .666 | .666           | .526 |                | .556   |

<span id="page-12-0"></span>QUADRO 4-Matriz de Erros para NPSKIDF025- Linhas, e Pontos de Referência- Colunas

QUADRO 5-Matriz de erros para NPVICA3F(025- Linhas, e Pontos de Referência- Colunas

|              |                | $\overline{2}$ | 3              | 4              | 5              | 6    | $\overline{7}$ | 8    | 9            | 10   | 11   | Total | Erro C |
|--------------|----------------|----------------|----------------|----------------|----------------|------|----------------|------|--------------|------|------|-------|--------|
| $\bf{0}$     | 5              | $\overline{2}$ | 6              | $\overline{c}$ | 30             | 10   | 9              |      | $\mathbf{r}$ |      | 7    | 78    | 1.000  |
|              | 12             |                |                |                |                | ⇁    |                |      |              |      |      | 26    | .538   |
|              |                | 8              |                |                |                | 8    | 5              |      |              | 3    | 1    | 25    | .680   |
|              |                |                |                |                |                |      |                |      |              |      |      | 2     | .500   |
| 4            |                |                |                | 4              |                |      |                |      |              |      |      | 4     | .000   |
|              |                |                |                |                | 31             |      |                |      |              |      | 5    | 37    | .162   |
| 6            | 6              |                |                |                |                | 90   |                |      | 3            |      |      | 100   | .100   |
|              |                |                | $\overline{2}$ |                | $\overline{2}$ |      | 6              |      |              |      |      | 11    | .454   |
| 8            |                |                |                |                |                |      |                | 3    |              |      |      | 4     | .250   |
| 9            | $\overline{4}$ |                |                |                |                |      |                |      | 3            |      |      | 8     | .625   |
| <b>10</b>    |                |                | 2              |                |                |      |                |      |              | 5    |      | 8     | .375   |
| 11           |                |                |                |                |                |      |                |      |              |      | 6    | 6     | .000   |
| <b>Total</b> | 27             | 11             | 11             | 6              | 65             | 115  | 21             | 4    | 21           | 9    | 19   | 309   |        |
| Erro O       | .555           | .272           | .909           | .333           | .523           | .217 | .714           | .250 | .857         | .444 | .684 |       | .453   |

## **CONCLUSÃO**

O algoritmo Não Paramétrico NPVIC permite reduzir a área não classificada em uma imagem, quando comparado ao NPSKID, mas não de forma satisfatória, pois para classificar toda a área gera imagens de baixa exatidão.

O algoritmo Não Paramétrico de Skidmore/Turner, para tamanhos de amostra de treinamento suficientes ao MAXVER, produz classificações de baixa qualidade. Aplicado em dados originais, classifica um pouco mais do que as próprias amostras de treinamento, e aplicado a dados comprimidos, perde exatidão, e mesmo assim não atinge níveis aceitáveis de área não classificada.

A normalização proposta por DYMOND apresenta sensível melhora no algoritmo de Skidmore/Turner. Esta estratégia aplicada ao NPVIC reduziu a área não classificada, mas com relação à exatidão tornou-se instável, com piores resultados em sua maioria, quando comparado ao NPVIC.

O MAXVER, comparado a estas alternativas não paramétricas, é um algoritmo superior em: velocidade de processamento, esforço amostral de treinamento, e em exatidão para estas condições. Suas vantagens estão associadas a correção da representatividade das amostras de treinamento, por meio da multinormalização das classes.

### **AGRADECIMENTOS**

Os autores agradecem a Elerson N. Nogueira, Graduando em Agrimensura da Universidade Federal de Viçosa, pela contribuição na programação dos algoritmos, e ao Instituto Nacional de Pesquisas Espaciais - INPE, pela doação da cena utilizada neste estudo.

## **REFERÊNCIAS BIBLIOGRÁFICAS**

- CORTIJO, F. J.; LA BLANCA, N. P. A comparative study of some non-parametric spectral classifiers. Applications to problems with high-overlapping training sets. *International Journal of Remote Sensing*, v.18, n.6, p.1259-1275, 1997.
- DYMOND, J.R. An improved Skidmore/Turner classifier. *Photogrammetric Engineering and Remote Sensing*., v.59, n.5, p.623-626, 1993.
- GONG, P.; DUNLOP, J. D. Comments on the Skidmore and Turner supervised nonparametric classifier. *Photogrammetric Engineering and Remote Sensing*, v.57, n.10, p.1311-1313, 1991.
- KLOER, B. R. Hybrid parametric/non-parametric image classification. In: 1994 ASPRS/ACSM ANNUAL CONVENTION E EXPOSITION TECHNICAL PAPERS, 1, 1994, Nevada. Proceedings...Nevada: p. 307-316. 1994.
- LOWELL, K. E. A probabilistic modification of the decision rule in the Skidmore/Turner supervised nonparametric classifier. *Photogrammetric Engineering and Remote Sensing*., v.55, n.6, p.897-900, 1989.
- MA, Z.; REDMOND, R. L. Tau coefficients for accuracy assessment of classification of remote sensing data. *Photogrammetric Engineer and Remote Sensing*, v. 61, n. 4, p.453-439, 1995.
- SKIDMORE, A. K.; TURNER, B.J. Forest mapping accuracies are improved using a supervised nonparametric classifier with SPOT data. *Photogrammetric Engineering and Remote Sensing*., v.54, n.10, p.1415-1421, 1988.
- SWAIN, P. H., DAVIS, S. M. *Remote sensing***:** the quantitative approach. New York: McGraw-Hill, 396 p. 1978.